### **Единый государственный экзамен 2015 года по информатике и ИКТ**

### **Вариант 794**

### **Инструкция по выполнению работы**

На выполнение экзаменационной работы по информатике отводится 235 минут. Экзаменационная работа состоит из 3 частей, включающих 32 задания. На выполнение частей 1 и 2 работы рекомендуется отводить 1,5 часа (90 минут), а остальное время - на часть 3.

Часть 1 включает 13 заданий (А1 -А13) с выбором ответа. К каждому заданию дается четыре варианта ответа, из которых только один правильный.

Часть 2 состоит из 15 заданий (В1-В15) с кратким ответом. К этим заданиям вы должны самостоятельно сформулировать и записать ответ.

Часть 3 состоит из 4 заданий (С1-С4). Для выполнения заданий этой части вам необходимо написать развернутый ответ в произвольной форме.

Все бланки ЕГЭ заполняются яркими черными чернилами. Допускается использование гелевой, капиллярной или перьевой ручек.

При выполнении заданий Вы можете пользоваться черновиком. Обращаем Ваше внимание на то. что записи в черновике не будут учитываться при оценке работы.

Советуем выполнять задания в том порядке, в котором они даны. Для экономии времени пропускайте задание, которое не удаётся выполнить сразу, и переходите к следующему. Если после выполнения всей работы у Вас останется время. Вы сможете вернуться к пропущенным заданиям.

Баллы, полученные Вами за выполненные задания, суммируются. Постарайтесь выполнить как можно больше заданий и набрать наибольшее количество баллов.

### **Желаем успеха!**

В экзаменационных заданиях используются следующие соглашения:

- 1. Обозначения для логических связок (операций):
- $a)$ *отрицание* (инверсия, логическое HE) обозначается  $\rightarrow$  (например  $\rightarrow$  A);

b)*конъюнкция* (логическое умножение, логическое И) обозначается ∧ (например,  $A \wedge B$ ) либо & (например.  $A \& B$ );

c)*дизъюнкция* (логическое сложение, логическое ИЛИ) обозначается ∨ (например. А V В);

d)*следование* (импликация) обозначается →(например, А→ В);

e) *тождество* обозначается ≡ (например,  $A \equiv B$ ). Выражение  $A \equiv B$  истинно тогда и только тогда, когда значения А и В совпадают (либо они оба истинны, либо они оба ложны);

f) символ 1 используется для обозначения истины (истинного высказывания); символ 0 - для обозначения лжи (ложного высказывания).

2. Два логических выражения, содержащих переменные, называются *равносильными* (эквивалентными), если значения этих выражений совпадают при любых значениях переменных. Так. выражения  $A \rightarrow B$  и  $( \neg A)$  V  $\ B$  равносильны, а А V В и А  $\wedge$  В - нет (значения выражений разные, например, при A = I, B = 0).

3. Приоритеты логических операций: инверсия (отрицание), конъюнкция (логическое умножение), дизъюнкция (логическое сложение), импликация (следование), тождество. Таким образом, ¬ A ∧ B ∨ C ∧ D означает то же, что и ((¬ A) ∧ B)∨ ( C ∧ D) Возможна запись A ∧ B ∧ С вместо (A ∧ B) ∧ С

То же относится и к дизъюнкции: возможна запись А V В V С вместо (А **V** В) V С. 4. Обозначения Мбайт и Кбайт используются в традиционном для информатики смысле - как обозначения единиц измерения, чьё соотношение с единицей «байт» выражается степенью двойки.

### Часть 1

*При выполнении заданий этой части в бланке ответов № I под номером выполняемого Вами задания (А 1-А13) поставьте знак* **«х»** *в клеточке, номер которой соответствует номеру выбранного Вами ответа.*

**А1** Дано  $a = E4_{16}$ ,  $b = 201_8$ . Какое из чисел записанных в двоичной системе счисления соответствует сумме этих двух чисел?<br>1) 101100101 2) 111100101 3) 10

1) 101100101 2) 111100101 3) 101100001 4) 101100110 РЕШЕНИЕ

Для того, чтобы решить это задание, необходимо выразить числа а и b в двоичной системе счисления.  $a=11100100$ ,  $b=10000001$ , Сумма равна  $101100101$ , *Правильный ответ указан под номером 1.*

**А2** Между населёнными пунктами A, B, C ,D, E, F построены дороги, протяженность которых приведена в таблице (отсутствие числа в таблице означает, что прямой дороги между пунктами нет).

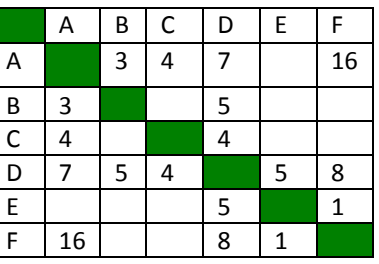

Определите длину кратчайшего пути между пунктами A и F ( при условии, что передвигаться можно только по построенным дорогам).

1) 16 **2) 14** 3) 13 4) 12 РЕШЕНИЕ

Найдём все варианты маршрутов из A в F и выберем самый короткий. Из пункта A можно попасть в пункты B, C, D, F. Из пункта B можно попасть в пункт D. Из пункта C можно попасть в пункт D. Из пункта D можно попасть в пункты E, F.<br>
Из пункта E можно попасть в пункт F.<br>
A—B—D—E—F: длина маршрута 14 км.<br>
A—C—D—E—F: длина маршрута 16 км.<br>
A—C—D—F: длина маршрута 15 км.<br>
A—D—F: длина маршрута 15 км.<br>
A—D—F: дли Из пункта E можно попасть в пункт F. A—B—D—E—F: длина маршрута 14 км. A—B—D—F: длина маршрута 16 км. A—C—D—E—F: длина маршрута 14 км. A—C—D—F: длина маршрута 16 км. A—D—E—F: длина маршрута 13 км. A—D—F: длина маршрута 15 км. A—F: длина маршрута 16 км. *Правильный ответ указан под номером 3.*

**А3**Дан фрагмент таблицы истинности выражения F:

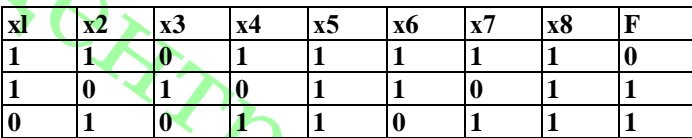

Каким из приведенных ниже выражений может быть F?

**1)** ¬ x1 ∧ x2 ∧ ¬ x3 ∧ x4 ∧ x5 ∧ ¬ x6 ∧ x7 ∧ x8

**2)** ¬ x1∨ ¬ x2 ∨ x3∨ ¬ x4∨ ¬ x5 ∨ ¬ x6∨ ¬ x7∨ ¬ x8

3) 
$$
x1 \wedge \neg x2 \wedge x3 \wedge \neg x4 \wedge x5 \wedge x6 \wedge \neg x7 \wedge x8
$$

4) 
$$
x1 \vee -x2 \vee x3 \vee -x4 \vee -x5 \vee x6 \vee -x7 \vee -x8
$$

РЕШЕНИЕ

Сначала выясним, является F конъюнкцией или дизъюнкцией.

Каковы бы ни были логические переменные х1,  $x^2$ , ...  $x^8$  и отрицания к ним. их конъюнкция может быть равна 1 только в одном случае — когда все они равны 1. Из таблицы истинности следует, что функция F принимает значение 1 для двух наборов переменных и их отрицаний. Таким образом, F — дизъюнкция. Следовательно, первый и третий варианты ответа не подходят.

Подставим второй вариант ответа. В первой строке данной таблицы значение F равно 0. Это значит, что все переменные из ¬x1 ∨ ¬x2 ∨ x3 ∨ ¬x4 ∨ ¬x5 ∨ ¬x6 ∨ ¬x7 ∨ ¬x8 должны быть равны 0. Значит второй вариант подходит.

Проверим вторую строку таблицы. Дизъюнкция равна единице в том случае, когда хотя бы одна из переменных ¬x1 ∨ ¬x2 ∨ x3 ∨ ¬x4 ∨ ¬x5 ∨ ¬x6 ∨ ¬x7 ∨ ¬x8 равна 1. И такая переменная есть:  $x3 = 1$ .

Проверим третью строку таблицы. Дизъюнкция равна единице в том случае, когда хотя бы одна из переменных  $\neg x1 \vee \neg x2 \vee x3 \vee \neg x4 \vee \neg x5 \vee \neg x6 \vee \neg x7 \vee \neg x8$ равна 1 и такая переменная есть:  $\neg x1 = 1$ .

Подставим четвёртый вариант ответа. В третьей строке данной таблицы значение F равно 0. Это значит, что все переменные из x1 ∨ ¬x2 ∨ x3 ∨ ¬x4 ∨ ¬x5 ∨ x6 ∨ ¬x7∨ ¬x8 должны быть равны 0. Следовательно, четвёртый вариант ответа не подходит.

*Правильный ответ указан под номером 2.* 

**А4** Для групповых операций с файлами используются **маски имён файлов.** Маска представляет собой последовательность букв, цифр и прочих допустимых в именах файлов символов, в которой также могут встречаться следующие символы:

символ «?» (вопросительный знак) означает ровно один произвольный символ;

символ «\*» (звёздочка) означает любую последовательность символов произвольной длины, в том числе «\*» может задавать и пустую последовательность. В каталоге находится 6 файлов: izoferen.doc

 kifera.dat kifera.doc la-fer–atos.doc merfer.docx oferta.doc

Определите по какой из масок из каталога будет выбрана указанная группа файлов:

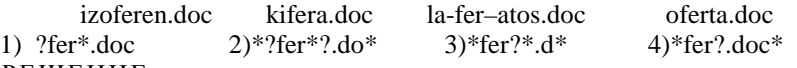

### РЕШЕНИЕ

Первая маска не подходит, поскольку по ней будет отобран только файл «oferta.doc».

Вторая маска подходит.

Третья не подходит, поскольку по ней помимо указанных файлов будет отобран, например, файл «kifera.dat».

Четвёртая маска не подходит, поскольку по ней не будет отобран ни один указанный файл.

*Правильный ответ указан под номером 2.* 

**А5** Саша забыл код цифрового замка, но помнил алгоритм его получения «исходная последовательность 4 6 7 3 2 , сначала все чётные числа поделить на 2. Все нечётные числа большие 6 увеличить на 1, затем удалить все чётные цифры». Выполнив действия, Саша получил код замка:

 $1) 4 3 3 1$   $2) 3 7 3 1$   $3) 5 8 3 1$   $4) 3 3 1$ РЕШЕНИЕ

Выполняем деление чётных цифр:

 $4/2 = 2$ 

 $6/2 = 3$ .

 $2/2 = 1$ .

Все нечётные числа большие 6 увеличить на 1:

 $7 + 1 = 8$ . Получим: 2 3 8 3 1. Удалим все чётные цифры, получим 331. *Правильный ответ указан под номером 4.*

**А6**. Ниже приведён фрагмент таблиц базы данных учеников школы:

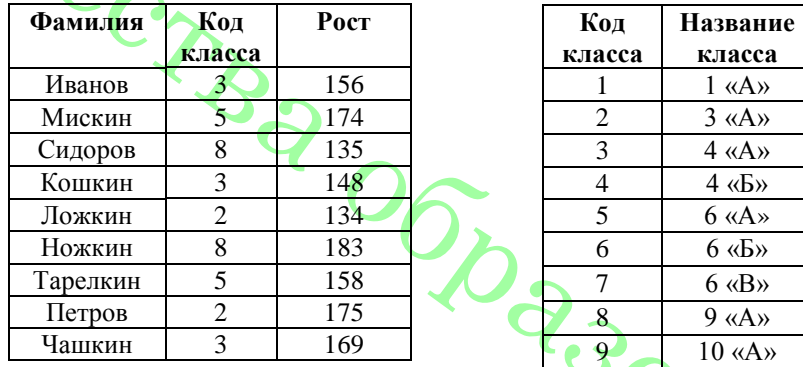

Сколько учеников выше 170 см учатся в 6 классе?

1) 2 2) 0 3) 1 4) 3

1. Находим из первой таблицы коды классов, в которых учащиеся ростом выше

 $170c$ м. – 5, 8, 2.

2. Из второй таблицы выбираем коды 6-х классов – 5, 6, 7.

3. Только 1 с кодом 5 – Мискин удовлетворяет условию задачи. *Правильный ответ указан под номером 3.*

**ATHIS** 

**А7** .В электронной таблице значение формулы =CP3HAЧ(A2:D2) равно 5. Чему равно значение формулы =СУММ(В2:D2), если значение ячейки А2 равно 4? 1) 20  $\begin{array}{|c|c|c|c|c|} \hline 2 & 16 & 3 & 5 & 4 \end{array}$ 

РЕШЕНИЕ

Функция **СРЗНАЧ(**А2:D2**)** считает среднее арифметическое диапазона А2:D2, т. е. сумму значений четырех ячеек  $A2 + B2 + C2 + D2$ , делённую на их количество и равна 5. Поэтому  $A2 + B2 + C2 + D2 = 5*4 = 20$ .

Функция **СУММ(**В2:D2) считает сумму значений ячеек В2+С2+D2=20 – 4 = 16. *Правильный ответ указан под номером 2.*

, **А8** Производилась двухканальная (стерео) звукозапись с частотой дискретизации 22 кГц и глубиной кодирования 32 бит, результат записывается в файл, сжатие данных не производилось. Размер файла с записью не может превышать 4 Мбайт. Какая из приведённых ниже величин наиболее близка к продолжительности записи?<br>1) 23 сек

2) 27 сек 3) 15 сек 4) 32 сек РЕШЕНИЕ

Для хранения информации о звуке длительностью *t секунд*, закодированном с частотой дискредитации *f Гц* и разрешением *В бит,* требуется *В· f ˑ t* бит памяти.

Так как частота дискретизации 22 кГц, то за одну секунду запоминается 22000 значений сигнала. Разрешение – 32 бита = 4 байта, размер файла 4 Мбайт = 4194304 байт. Т. к. запись двухканальная, то объём памяти, необходимый для хранения данных одного канала, умножается на 2. Время для записи информации 4194304 /  $(4 * 22000 * 2) = 23,83$  сек., что близко к 23 сек.

*Правильный ответ указан под номером 1.*

**А9** Для кодирования букв А, Б, В, Г решили использовать двухразрядные последовательные двоичные числа (от 00 до 11 соответственно). Если таким способом закодировать последовательность символов ВАБГ и результат записать восьмеричным кодом, то получится

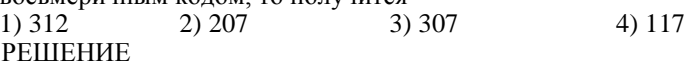

Сначала следует представить данные в условии числа в двоичном коде:

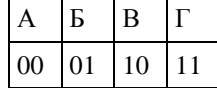

Затем закодировать последовательность букв: ВАБГ — 10000111. Теперь разобьём это представление на тройки справа налево и переведём полученный набор чисел в шестнадцатеричный код.  $10\ 000\ 111 = 2\ 0\ 7$ . *Правильный ответ указан под номером 2.*

**А10** На числовой прямой даны два отрезка: P = [2, 10] и Q = [6, 14]. Выберите такой отрезок A, что формула (  $(x \in A) \rightarrow (x \in P)$  )  $V(x \in Q)$  тождественно истинна, то есть принимает значение 1 при любом значении переменной х.<br>1) [0, 3]  $\begin{bmatrix} 0.31 & 2 \end{bmatrix}$  [1, 15]  $\begin{bmatrix} 0.31 & 4 \end{bmatrix}$  [15, 17]  $3)$   $[11, 15]$   $[15, 17]$ РЕШЕНИЕ Введем обозначения: $(x \in A) \equiv A$ ;  $(x \in P) \equiv P$ ;  $(x \in Q) \equiv Q$ .

Применив преобразование импликации, получаем: ¬A∨P∨Q.

Логическое ИЛИ истинно, если истинно хотя бы одно утверждение. Выражение P ∨ Q истинно на отрезке [2; 14]. Поскольку все выражение должно быть истинно для любого x, выражение ¬A должно быть истинно на множестве (−∞; 2) ∪ (14; ∞). Таким образом, выражение A должно быть истинно только внутри отрезка [2;14]. Из всех отрезков только отрезок [3; 11] полностью лежит внутри отрезка [2; 14]. *Правильный ответ указан под номером 2.*

**А11** В велокроссе участвуют 120 спортсменов. Специальное устройство регистрирует прохождение каждым участником промежуточного финиша, записывая его номер с использованием минимально возможного количества бит, одинакового для каждого спортсмена. Какой объем памяти будет использован устройством, когда промежуточный финиш прошло 80 велосипедистов?

1) 65 байт 2) 60 байт 3) 80 байт 4) 70 байт РЕШЕНИЕ

Известно, что с помощью N бит можно закодировать  $2^N$  различных чисел. Поскольку  $2^6$  <  $120$  <  $2^7$  и для каждого спортсмена число бит одинаково, то для записи каждого из 120 необходимо 7 бит памяти. Поскольку промежуточный финиш прошли 80 велосипедистов, то информационный объем сообщения составит 80\*7 бит=560 бит=70 байт.

*Правильный ответ указан под номером 4.* 

**А12** Ниже приведен фрагмент программы, записанный на четырёх языках программирования. Значения двух массивов А и В с индексами от 1 до 100 задаются при помощи следующего фрагмента программы.

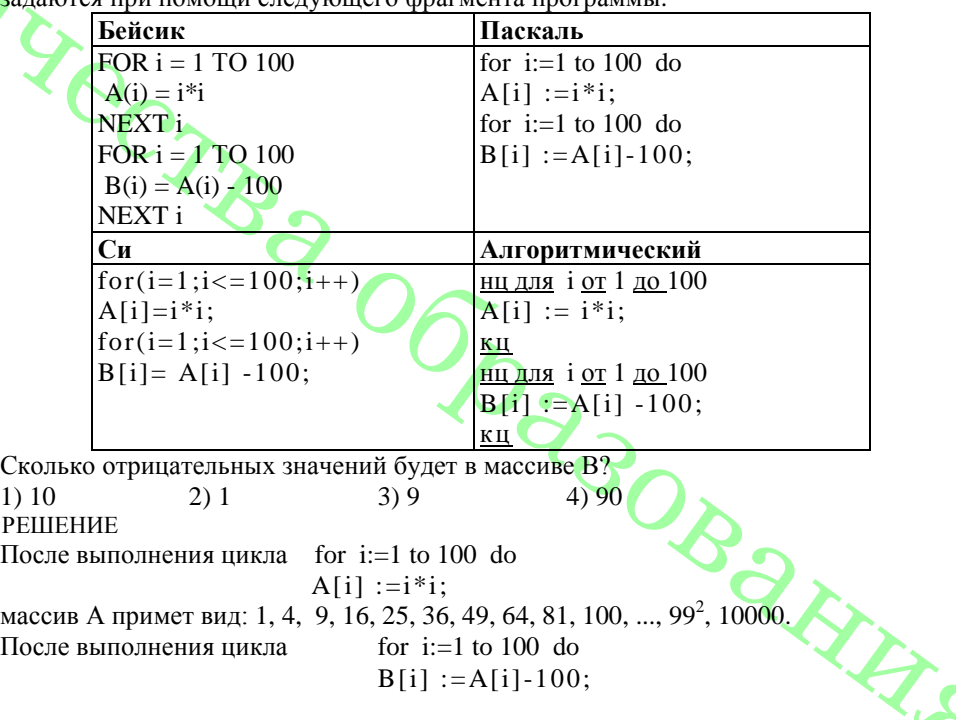

массив В примет вид: -99, -96, -91, -84, -75, -64, -51, -36, -19, 0, и дальше последовательность будет положительной.… Следовательно, отрицательных элементов будет 9.

*Правильный ответ указан под номером 3.* 

**А13** Система команд исполнителя **РОБОТ,** «живущего» в прямоугольном  $\overline{a}$ лабиринте на клетчатой плоскости **вверх** При выполнении любой из этих команд **РОБОТ** перемещается на одну клетку соответственно: вверх, вниз, влево, вправо. Если **РОБОТ** начнёт движение в сторону находящейся рядом с ним стены, то он разрушится, и программа прервётся. Другие 4 команды проверяют истинность *условия* отсутствия стены у каждой стороны той клетки, где находится **РОБОТ:**

**сверху свободно снизу свободно слева свободно справа свободно**

### Цикл

ПОКА <условие> команда

Выполняется пока условие истинно, иначе переходит на следующую строку. Сколько клеток лабиринта соответствуют требованию, что. Выполнив предложенную программу, РОБОТ остановится в той же клетке, с которой он начал движение? НАЧАЛО ПОКА < **справа свободно> вправо**  ПОКА < **сверху свободно> вверх** 

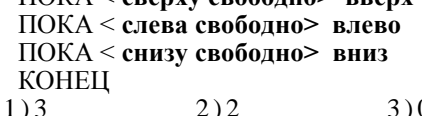

*Правильный ответ указан под номером 4.* 

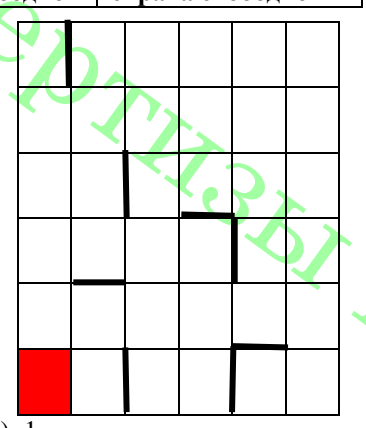

 $1) 3$  2) 2 3) 0 4) 1 РЕШЕНИЕ

Выясним, что необходимо, чтобы РОБОТ остановился в той же клетке, с которой он начал движение. Так как программа заканчивается командой "ПОКА <снизу свободно> вниз", следовательно, для того, чтобы робот остановился в той же клетке, с которой он начал движение, необходимо, чтобы у этой клетки была стенка снизу. Этому условию удовлетворяют все клетки нижней стенки лабиринта и еще три клетки кроме нее.

Предпоследняя команда: "ПОКА <слева свободно> влево", значит, у клетки, в которой он прекратит выполнение должно быть ограничение стенкой слева. Кроме того, робот, прекратив выполнение этой команды, должен оказаться в одном столбце с клеткой, с которой он начал движение.

# **Часть 2**

*Ответом к заданиям этой части (B1-BI5) является число, последовательность букв или цифр. Впишите ответы сначала в текст работы, а затем перенесите их в бланк ответов № I справа от номера соответствующего задания, начиная с первой клеточки, без пробелов, запятых и других дополнительных символов. Каждую букву или цифру пишите в отдельной клеточке в соответствии с приведенными в бланке образцами.*

## **В1**

У исполнителя Калькулятора две команды, которым присвоены номера:

**1. вычти 3,**

### **2. умножь на 2**.

Первая из них вычитает из числа на экране 3, вторая умножает его на 2. Запишите порядок команд в программе, которая преобразует число 1 в число 13 и содержит не более 5 команд. Указывайте лишь номера команд. (Например, программа **21222**  это программа

**умножь на 2**

**вычти 3,**

**умножь на 2** 

**умножь на 2**

**умножь на 2**

Эта программа преобразует число 2 в число 8)

РЕШЕНИЕ

1) Число 13 не делится на 2, значит, оно получено вычитанием тройки из числа 16. (команда 1).

2) Т. к. мы хотим получить не более 5 команд, то для получения числа 16 выгодно использовать умножение: 16 = 8 \* 2 (команда 2).

3) Для получения числа 8 выгодно использовать умножение: 8 = 4 \* 2 (команда 2).

4) 4 получим, используя умножение:  $4 = 2 * 2$  (команда 2).

5) 2 получим, используя умножение:  $2 = 2 * 1$  (команда 2).

 $13 - 16 - 8 - 4 - 2 - 1$ Ответ: 22221

**В2** Определите значение переменной *с* после выполнения следующего фрагмента программы *(записанного ниже на разных языках программирования).* Ответ запишите в виде целого числа.

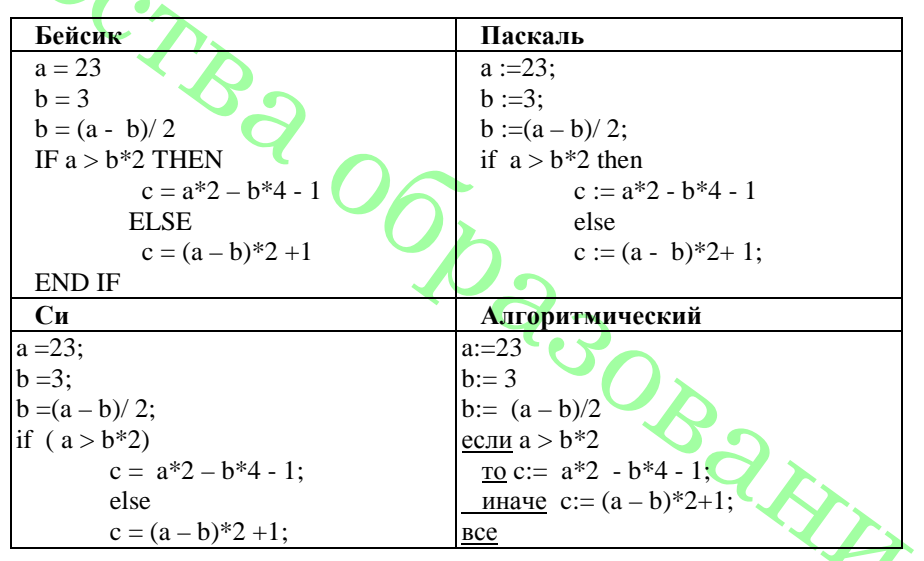

ЕГЭ. Информатика. 2015г. РЕШЕНИЕ Выполним программу: а := 23:  $h := 3:$  $$ 

Условие  $a > b^*2$  выполняется, поэтому далее выполним  $c = a^*2 - b^*4 - 1 = 5$  $O$ твет $\cdot$  5

ВЗ Дан фрагмент электронной таблицы.

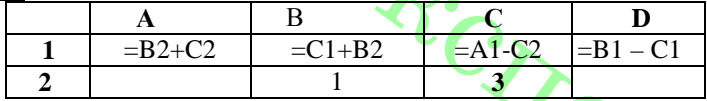

После выполнения вычислений была построена диаграмма по значениям диапазона ячеек A1: D1. Укажите получившуюся диаграмму

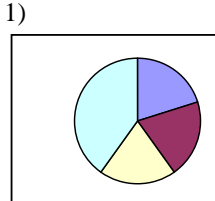

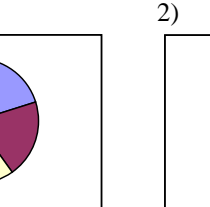

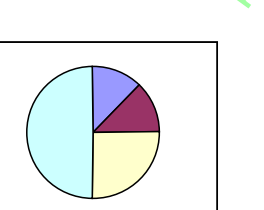

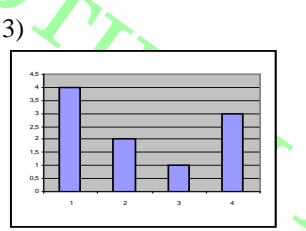

**PEIIIEHME**  $A1: B2+C2=4$  $B1: C1+B2=1+1=2$  $C1: A1-C2=4-3=1$  $D1: B1 - C1 = 2-1=1$  $O<sub>TRET</sub>$  2

В4. Азбука Морзе позволяет кодировать символы для сообщений по радиосвязи. задавая комбинацию точек и тире. Сколько различных символов можно закодировать, используя код азбуки Морзе длиной не менее двух и не более четырёх сигналов?

### **PEILIEHME**

Информация, получаемая из одного символа азбуки Морзе, равна одному биту, так как символов всего два. Если символов два, то для того, чтобы вычислить количество возможных комбинаций этих символов на n позициях, нужно возвести 2 в степень п.

В этой задаче мы можем использовать не менее 2 и не более 4 сигналов, это значит, что количество различных символов  $N = 2^4 + 2^3 + 2^2 = 28$ . Правильный ответ: 28.

**B5** Запишите число, которое будет напечатано в результате выполнения программы (для Вашего удобства программа представлена на четырёх языках программирования)

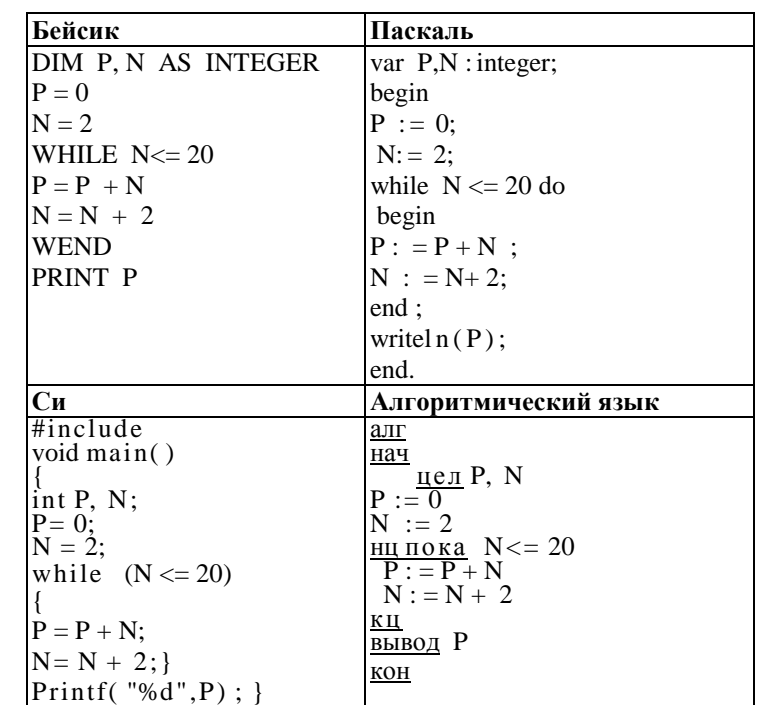

**РЕШЕНИЕ** 

Цикл while выполняется до тех пор, пока истинно условие  $N \le 20$ , т. е. переменная N определяет, сколько раз выполнится цикл. Заметим, что 20/2=10. 10 раз будет выполняться цикл. Р - сумма арифметической прогрессии, где первый элемент равен 2, последний 20. Получим:  $P=(2+20)/2*10-110$ .

Ответ: 110

Во. Алгоритм вычисления значения функции F(n), где n - натуральное число, задан следующими соотношениями:

$$
F(1) = 2 \qquad F(2) = 2 \qquad \qquad
$$

 $F(n) = 4*F(n - 2) - 2*F(n - 1)$ , при n > 2, где n – натуральное число.

Чему равно значение функции  $F(5)$ ?

В ответе запишите только натуральное число.

**РЕШЕНИЕ** Последовательно находим:  $F(3) = 4 * F(1) - 2 * F(2) = 4.$  $F(4) = 4 * F(2) - 2 * F(3) = 0$ ,  $F(5) = 4 * F(3) - 2 * F(4) = 16.$ Ответ: 16

**В7.** Решите уравнение  $60<sub>s</sub> + x = 100<sub>7</sub>$ . Ответ запишите в шестеричной системе aptitude (основание системы писать не нужно).

**PEIIIEHUE** 

Приведем элементы уравнения к десятичному виду:

$$
60_8 = 6.8^1 + 0.8^0 = 48_{10};
$$
  

$$
100_7 = 1.7^2 + 0.8^1 + 0.8^0 = 49_{10}.
$$

ЕГЭ. Информатика. 2015г. Запишем получившееся уравнение:  $48_{10} + x = 49_{10} \Leftrightarrow x = 1_{10}$ .

В шестеричной 1 есть 1.

### Ответ: 1.

В8. Ниже на четырёх языках записан алгоритм. Получив на вход число х, этот алгоритм печатает два числа: *а и b.* Укажите наименьшее из таких чисел *x*, при вводе которых алгоритм печатает сначала 2. а потом 9

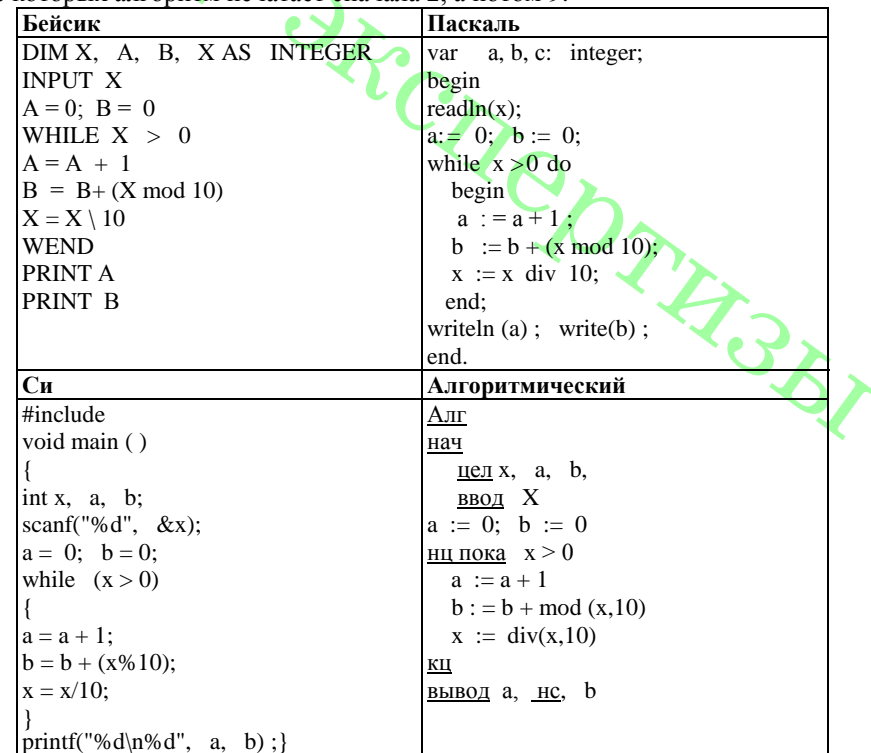

### **PEILLEHME**

Рассмотрим цикл, число шагов которого зависит от изменения переменной х: while  $x > 0$  do begin

### $\cdots$

 $x:= x \text{ div } 10$ :

### end:

Т. к. оператор div оставляет только целую часть от деления, то при делении на 10 это равносильно отсечению последней цифры.

Из приведенного цикла видно, что на каждом шаге от десятичной записи *х* отсекается последняя цифра до тех пор, пока все цифры не будут отсечены, то есть х не станет равно 0; поэтому цикл выполняется столько раз, сколько цифр в десятичной записи введенного числа, при этом число а столько же раз увеличивается на 1. Следовательно, конечное значение а совпадает с числом цифр в х. Для того, чтобы  $a = 2$ , х должно быть двузначным.

Теперь рассмотрим оператор изменения b: while  $x>0$  do begin  $b:=b*(x \mod 10)$ :

end:

Оператор mod оставляет только остаток от деления, при делении на 10 это последняя цифра х: следовательно, число b получается суммой цифр числа х.

Представим число 9 в виде:  $9 = 1 + 8$ . Наименьшее двузначное число - 18.

Следовательно, минимальное число  $x = 18$ .

Ответ: 18

В9 На рисунке - схема дорог, связывающих города А, Б, В, Г, Д, Е, Ж, И, З, К. По каждой дороге можно двигаться только в одном направлении, указанном стрелкой, Сколько существует различных путей из города А в город К?

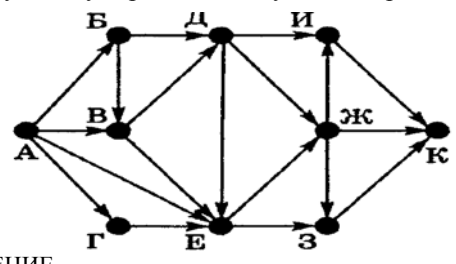

**PEIIIEHUE** 

Начнем считать количество путей с конца маршрута – с города К.  $N_x$  — количество различных путей из города А в город X,  $N-$ общее число путей.

В "К" можно приехать из И, Ж или 3, поэтому  $N = N_K = N_H + N_W + N_3$  (1)

**AHALIOTWHBO:**

\n
$$
N_{H} = N_{H} + N_{H};
$$
\n**2**

\n**2**

\n**3**

\n
$$
N_{B} = N_{E} + N_{H}
$$
\n**3**

\n
$$
N_{B} = N_{F} + N_{B} = 3;
$$
\n
$$
N_{E} = N_{F} + N_{B} + N_{A} + N_{H} = 1 + 2 + 1 + 3 = 7;
$$
\n
$$
N_{B} = N_{A} = 1;
$$
\n
$$
N_{F} = N_{A} = 1;
$$
\n
$$
N_{F} = N_{A} = 1;
$$
\n
$$
N_{H} = N_{H} + N_{A} = 2;
$$
\n
$$
N_{F} = N_{H} + N_{H} = 7 + 3 = 10.
$$

Преобразуем первые вершины с учетом значений вторых:

 $N_H = N_H + N_W = 3 + 10 = 13$ ;  $N_{\mathcal{H}} = N_{E+} N_{\mathcal{H}} = 4 + 3 = 10;$  $N_3 = N_E + N_W = 7 + 10 = 17.$ Подставим в формулу (1):  $N = N_K = 10 + 13 + 17 = 4$  $O$ твет<sup> $.40$ </sup>

В10. Документ объёмом 40 Мбайт можно передать с одного компьютера на другой лвумя способами.

- А. Сжать архиватором, передать архив по каналу связи, распаковать.
- Б. Передать по каналу связи без использования архиватора.
- Какой способ быстрее и насколько, если:

• средняя скорость передачи данных по каналу связи составляет  $2^{21}$  бит в секунду;

• объём сжатого архиватором документа равен 10% исходного;

• время, требуемое на сжатие документа,  $-12$  секунд, на распаковку  $-2$  секунды? В ответе напишите букву А, если быстрее способ А или Б, если быстрее способ Б. Сразу после буквы напишите число, обозначающее, на сколько секунд один способ быстрее другого. Так. например, если способ Б быстрее способа А на 23 секунды, в ответе нужно написать Б23. Единиц измерения «секунд», «сек.», «с.» к ответу добавлять не нужно.

РЕШЕНИЕ

Способ А.

Общее время складывается из времени сжатия, распаковки и передачи. Время передачи t рассчитывается по формуле  $t = 0/a$ , где  $0 - 0$ бъём информации,  $q$ cкорость передачи данных.

Найдём сжатый объём:40 \* 0,1 = 4 Мбайта

Переведём Q из Мбайт в биты: 4 Мбайта = 4 \* 2<sup>20</sup> байт = 2<sup>25</sup> бит.

Найдём общее время: t = 12 c + 2 c +  $2^{25}$  бит /  $2^{21}$  бит/с = 12 + 2c + 16 c = 30c. Способ Б.

Общее время совпалает с временем передачи:  $t = 40 * 2^{23} 6n\pi/2^{21} 6n\pi/c = 160$  с. Видно, что способ A быстрее на 160 - 30 = 130 с. Ответ: А130

. **В11** В терминологии сетей TCP/IP маской сети называется двоичное число, определяющее, какая часть IP-адреса узла сети относится к адресу сети, а какая - к адресу самого узла в этой сети. Обычно маска записывается по тем же правилам, что и IP-адрес. Адрес сети получаемся в результате применения поразрядной конъюнкции к заданному IP-адресу узла и маске. По заданным IP-адресу узла и маске определите адрес сети. \_\_\_\_\_

\_\_\_\_\_\_\_\_\_\_\_\_\_\_\_\_\_\_\_\_\_\_\_\_\_\_\_\_\_\_ Маска: 255.255.228.0

При записи ответа выберите из приведенных в таблице чисел четыре элемента IPадреса и запишите в нужном порядке соответствующие им буквы, без использования точек.

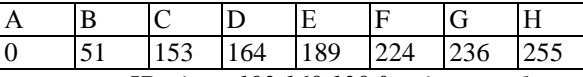

*Пример. Пусть искомый IP-aдpec 192.168.128.0, и дана таблица*

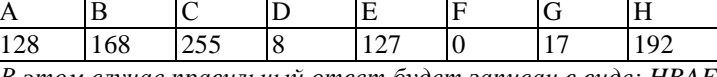

*В этом случае правильный ответ будет записан в виде: HBAF* РЕШЕНИЕ

1. Запишем числа маски сети в двоичной системе счисления:

 $255_{10} = 11111111_2$ 

 $0_{10} = 00000000_2$ 

 $228_{10} = 11100100_2$ 

2. Адрес сети получается в результате поразрядной конъюнкции чисел маски и чисел адреса узла (в двоичном коде). Так как конъюнкция 0 с чем-либо всегда равна 0, то на тех местах, где числа маски равны 0, в адресе узла стоит 0. Аналогично, там, где числа маски равны 255, стоит само число, так как конъюнкция 1 с любым числом всегда равна этому числу.

3. Рассмотрим конъюнкцию числа 189 с числом 228.

 $189_{10} = 10111101_2$ 

 $228_{10} = 11100100$ 

Результатом конъюнкции является число  $10100100<sub>2</sub> = 164$ .

4. Сопоставим варианты ответа получившимся числам: 153, 236, 164, 0. Ответ: СGDА

**В12** В языке запросов поискового сервера для обозначения логической операции «ИЛИ» используется символ «|». а для логической операции «И» - символ«&». В таблице приведены запросы и количество найденных по ним страниц некоторого сегмента сети Интернет.

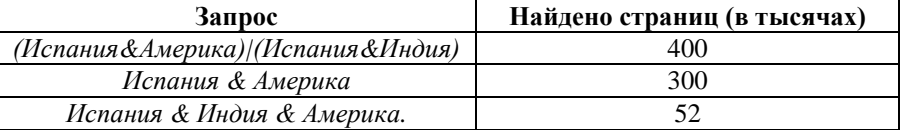

Компьютер печатает количество страниц (в тысячах), которое будет найдено по следующему запросу: *Испания & Индия.* Укажите целое число, которое напечатает компьютер. Считается, что все запросы выполнялись практически одновременно, так что набор страниц, содержащих все искомые слова, не изменялся за время выполнения запросов.

РЕШЕНИЕ

Количество запросов в данной области будем обозначать  $N_i$ . Наша цель —  $N_5 + N_6$ . Тогда из таблицы находим, что:

 $N_2 + N_5 = 300$ ,

 $N_5 = 52$ ,  $N_2 + N_5 + N_6 = 400.$ 

Из первого и второго уравнения:  $N_2 = 248$ . Из последнего уравнения:  $N_5 + N_6 = 152$ .  $O$ твет: 152.

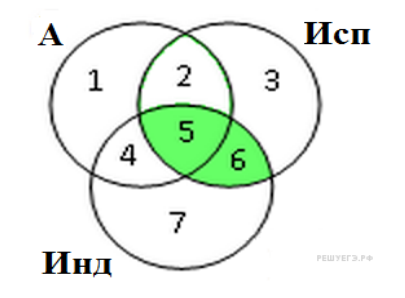

**В13** У исполнителя Увеличитель две команды, которым присвоены номера:

1. **умножить на 2,** 

2. **умножить на 3.** 

Первая из них умножает число на экране на 2, вторая – умножает на 3. Сколько различных чисел можно получить из числа 2 с помощью программы, которая содержит ровно 3 команды?

РЕШЕНИЕ

С помощью одной команды из числа 2 можно получить 2 различных числа:

 $2 * 2 = 4$  $2 * 3 = 6$ 

С помощью двух команд можно получить по два числа из 4 и 6:  $4 * 2 = 8$ 

 $4 * 3 = 12$  $6 * 2 = 12$ 

 $12 * 3 = 36$  $8 * 2 = 16$ 

 $6 * 3 = 18$ 

Видим, что два результата совпадают, поэтому получилось 3 числа, а не 4. С помощью трёх команд получаются следующие числа. $12 * 2 = 24$ 

Вариант 794

 $8 * 3 = 24$  $18 * 2 = 36$  $18 * 3 = 54$ 

Числа 36 и 24 встречаются дважды, поэтому всего получаем 4 различных числа. Ответ: 4.

В14 Напишите в ответе число, которое будет напечатано в результате выполнения слелующею алгоритма.

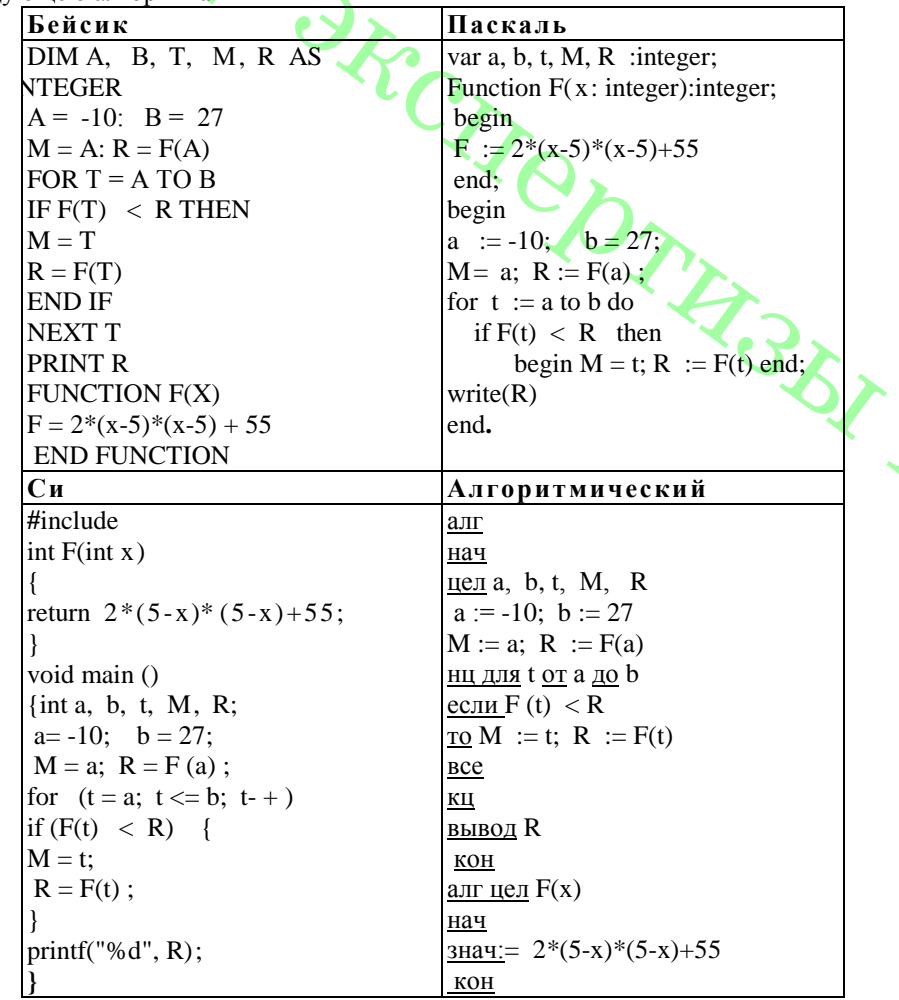

Алгоритм предназначен для поиска наименьшего значения функции F(t) на отрезке от а до b. Функция  $F = 2*(x-5) * (x-5) + 55$  — квадратный трехчлен с положительным старшим коэффициентом, следовательно, наименьшее значение достигается в вершине, абсцисса которой равна  $-b/2a = 20/4 = 5$ Значения функции F(5)=55

Ответ: 55

В15 Сколько существует различных наборов значений логических переменных х1,  $\overline{x2}$ ,  $x3$ ,  $x4$ ,  $x5$ ,  $x6$ ,  $y1$ ,  $y2$ ,  $y3$ ,  $y4$ ,  $y5$ ,  $y6$  которые удовлетворяют всем перечисленным ниже условиям?

 $(x1\rightarrow x2) \land (x2\rightarrow x3) \land (x3\rightarrow x4) \land (x4\rightarrow x5) = 1$  $(y1\rightarrow y2) \land (y2\rightarrow y3) \land (y3\rightarrow y4) \land (y4\rightarrow y5) = 1$  $x1 \vee y1 = 1$ 

В ответе не нужно перечислять все различные наборы значений переменных x1, x2. хЗ, х4, х5, у1, у2, у3, у4, у5, при которых выполнена данная система равенств. В качестве ответа Вам нужно указать количество таких наборов. **Ответ 11** 

Не забудьте перенести все ответы в бланк ответов  $\mathcal{N}_2$  1.

Часть 3

Для записи ответов к заданиям этой части (C1-C4) используйте бланк ответов № 2. Запишите сначала номер задания (С1 и т.д.), а затем полное решение. Ответы записывайте четко и разборчиво.

С1 Требовалось написать программу, при выполнении которой с клавиатуры считывается натуральное число N, не превосходящее  $10^9$ , и выводится произведение чётных цифр этого числа. Программист торопился и написал программу неправильно.

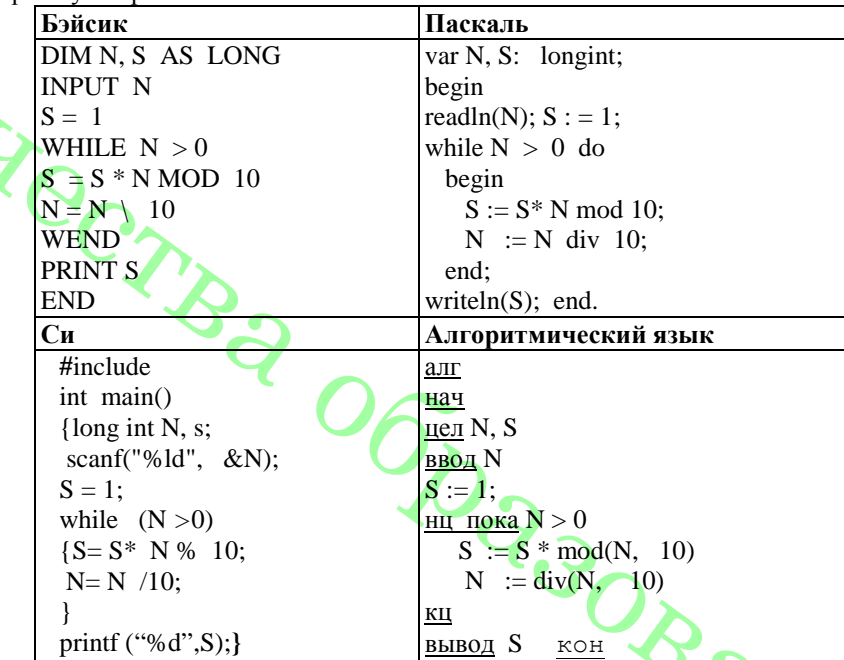

Последовательно выполните следующее.

1. Напишите, что выведет эта программа при вводе числа 512.

2. Найдите все ошибки в этой программе (их может быть одна или несколько). Для кажлой ошибки:

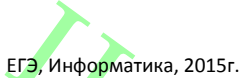

1) выпишите строку, в которой сделана ошибка;

2) укажите, как исправить ошибку. - приведите правильный вариант строки. Обратите внимание, что требуется найти ошибки в имеющейся программе, а не написать свою, возможно, использующую другой алгоритм решения. Исправление ошибки должно затрагивать только строку, в которой находится ошибка.

затрагивать только строку, в которой находится ошибка.

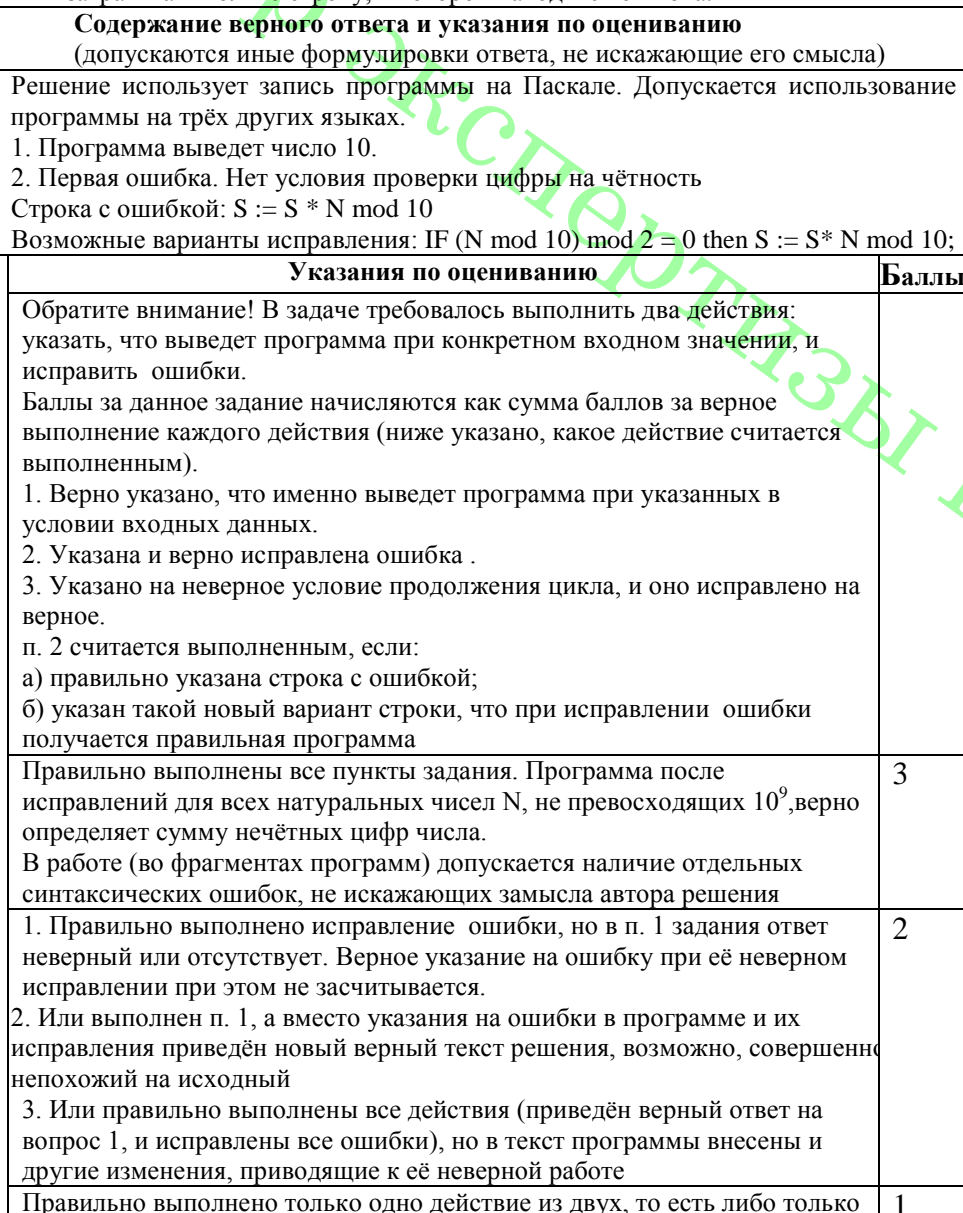

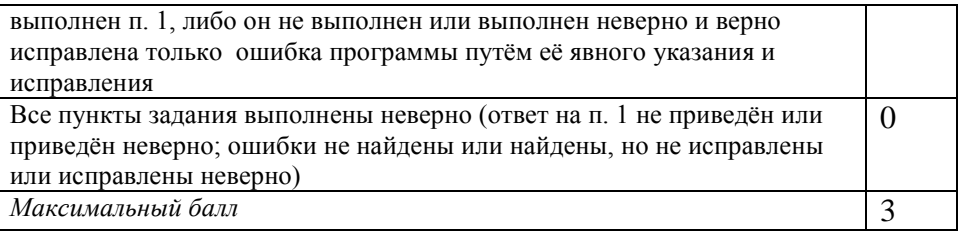

Опишите на русском языке или на одном из языков программирования  $C2$ алгоритм подсчёта произведения нечётных элементов с чётными индексами заданного целочисленного массива размером 40 элементов, в предположении, что в массиве есть хотя бы один нечётный элемент.

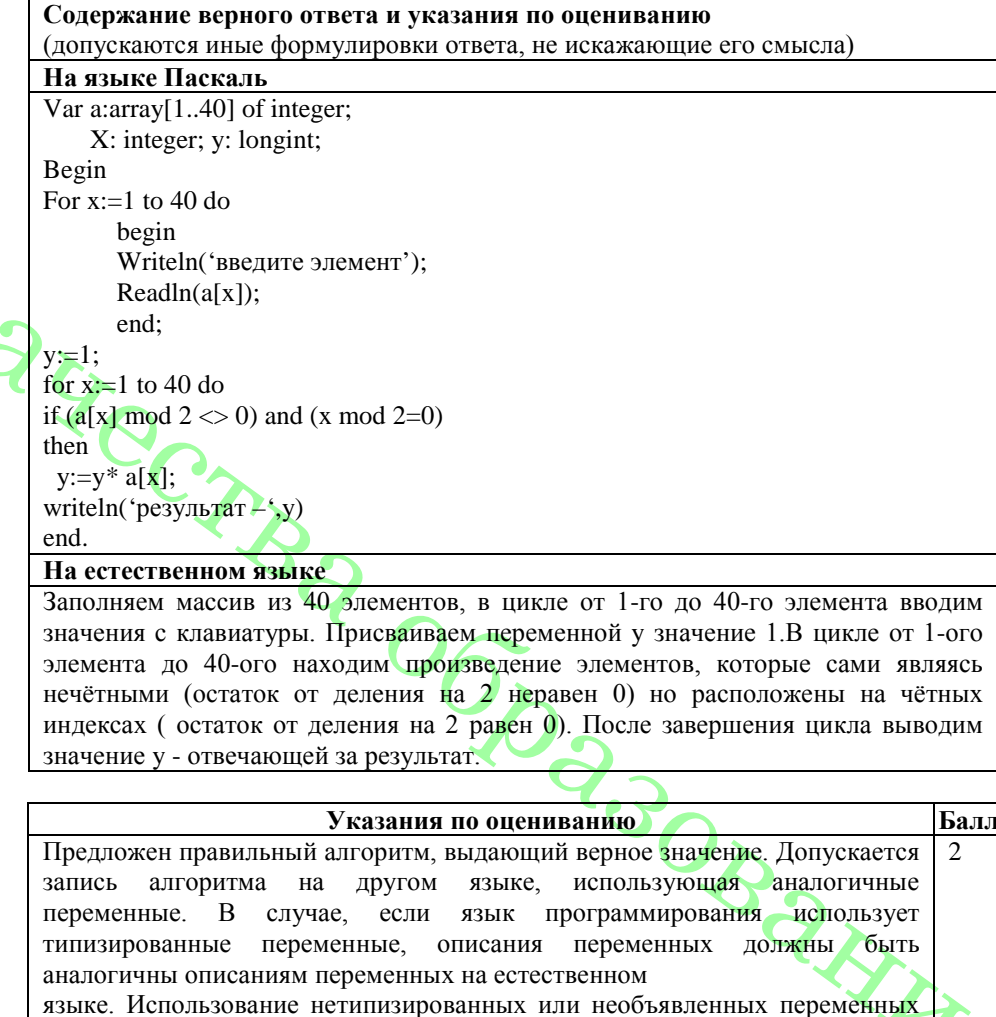

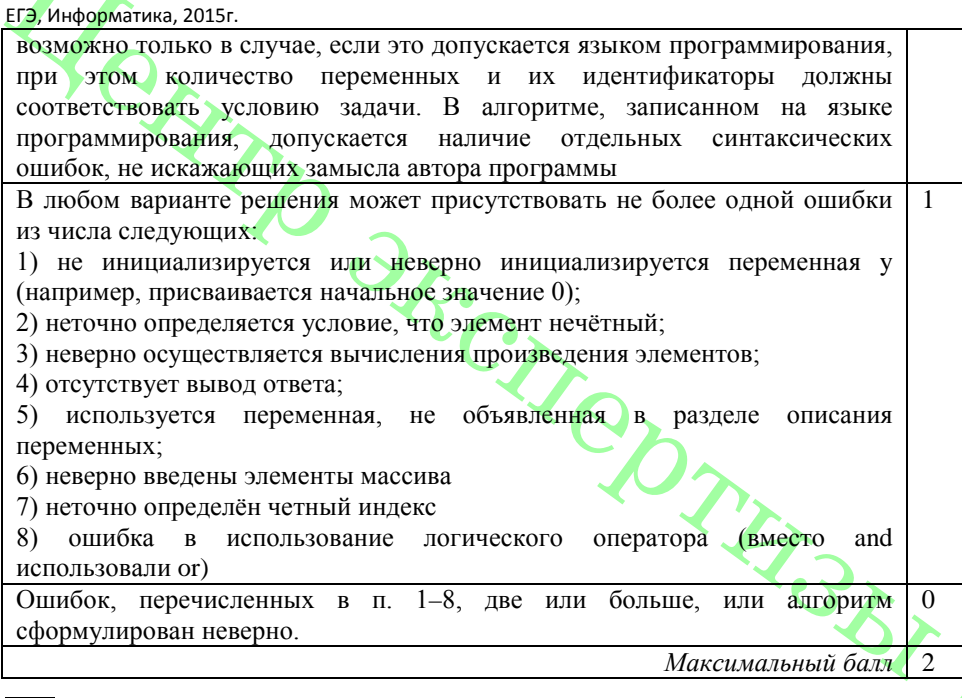

**С3** Два игрока играют в следующую игру. Перед ними лежит кучка камней. Игроки ходят по очереди, первый ход делает Петя. За один ход игрок может добавить в кучу один или два камня или увеличить количество камней в куче в два раза например, имея кучу из 15 камней, за один ход можно получит кучу из 16,17 или 30 камней. У каждого игрока, чтобы делать ход, есть неограниченное количество камней. Игра завершается в тот момент, когда количество камней в куче становится не менее 39 камней. Победителем считается игрок, сделавший последний ход, то есть первым получивший кучу из 39 более камней ( в начальный момент в куче было S камней, S может быть от 1 до 38)

1. Укажите все такие значения S , при которых Петя выигрывает в один ход. Ответ обоснуйте.

2. Укажите такие значения S, при которых не может выиграть за один ход, но при любом ходе Пети его соперник Ваня выигрывает за один ход. Опишите выигрышную стратегию Вани.

**Содержание верного ответа и указания к оцениванию** (допускаются иные формулировки ответа, не искажающие его смысла)

1. а) Петя может выиграть, если S=20, ..., 38. Во всех этих случаях достаточно удвоить количество камней. При меньших значениях S за один ход нельзя получить кучу, в которой больше 39 камней.

б) Ваня может выиграть первым ходом (как бы ни играл Петя), если исходно в куче будет S=19 камней. Тогда после первого хода Пети в куче будет 20 камней, или 21 камень, или 38 камней. Во всех случаях Ваня удваивает количество камней и выигрывает первым ходом.

2. Возможные значения S: 17, 18. В этих случаях Петя, очевидно, не может выиграть первым ходом. Однако он может получить кучу из 19 камней: в первом случае добавлением двух камней, во втором добавлением одного камня. Эта позиция разобрана в п. 16. В ней игрок, который будет ходить (теперь это Ваня), выиграть не может, а его противник (то есть Петя) следующим ходом выиграет.

3. Возможное значение S: 16. После первого хода Пети в куче будет 17, 18 камней или 32 камня. Если в куче станет 32 камня. Ваня удвоит количество камней и выиграет первым ходом. Ситуация, когда в куче 17 или 18 камней, уже разобрана в п. 2. В этих ситуациях игрок, который будет ходить (теперь это Ваня), выигрывает своим вторым ходом.

В таблице изображено дерево партий, возможных при описанной стратегии Вани. Заключительные позиции (в них выигрывает Ваня) подчёркнуты. На рисунке это же дерево изображено в графическом виде (оба способа изображения дерева допустимы).

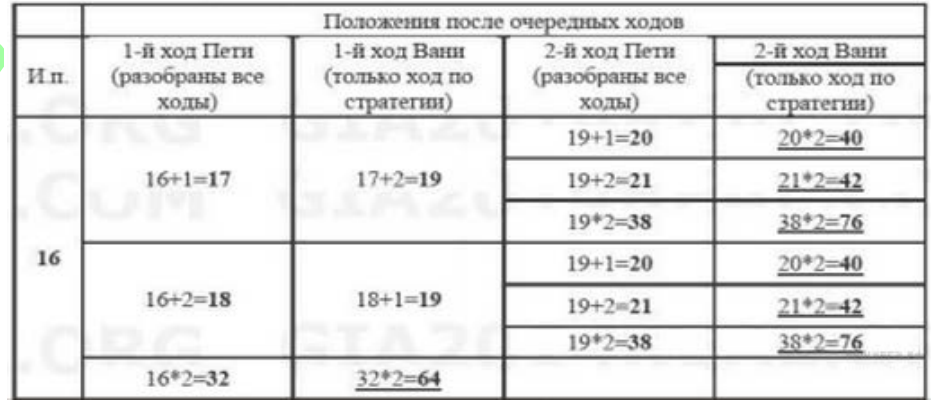

USO BAILLAR

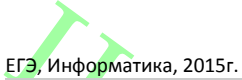

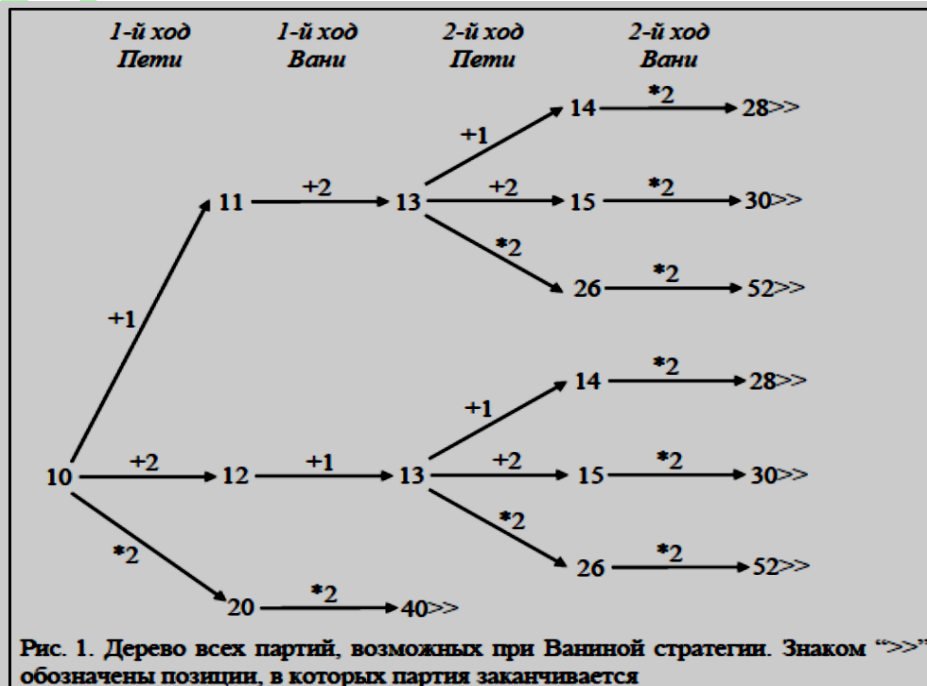

#### **Указания по оцениванию Баллы**

В задаче от ученика требуется выполнить три задания. Их трудность воз растает. Количество баллов в целом соответствует количеству выполненных задании (подробнее см. ниже). Ошибка в решении, не искажа ющая основно го замысла и не приведшая к неверному ответу, например арифметическая ошибка при вычислении количества камней в заключительной позиции, при оценке решения не учитывается.

Первое задание считается выполненным полностью, если выполнены полностью оба пункта: а) и б). Пункт а) считается выполненным полностью, если правил ьно указаны все позиции, в которых Петя выигрывает первым ходом, и указано, каким должен быть первый ход. Пункт б) считается выпол ненным полностью, если правильно указана позиция, в которой Ваня выиг рывает первым ходом, и описана стратегия Ванн, то есть показано, как Ваня может получить кучу, в которой содержится нужное количество камней, при любом ходе Пети.

Первое задание считается выполненным частично, если: а) правильно указаны все п озиции, в которых Петя выигрывает первым ходом; б) правиль но указана позиция, в которой Ваня выигрывает первым ходом, и явно сказа но, что при любом ходе Пети Ваня может получить кучу, которая содержит нужное для выигрыша к оличество камней. Отличие от выполненного полно стью задания состоит в том, что не указаны явно ходы, которыми выиграет Петя или Ваня.

Второе задание выполнено, если правильно указаны обе позиции, выиг рышные для Пети, и описана соответству ющая стратегия Пети - так. как это написано в примере решения, или другим способом, например с помощью дерева всех партий, возможных при выбранной стратегии Пети.

Третье задание выполнено, если правильно указана позиция, выигрыш ная для Ванн, и построено дерево всех партий, возможных при Ваниной стратегии. Должно быть явно сказано, что в этом дереве в каждой позиции, где должен ходить Петя, разобраны все возможные ходы, а для позиций, где должен ходить Ваня, - только ход, соответству ющий стратегии, которую вы -

брал Ваня.

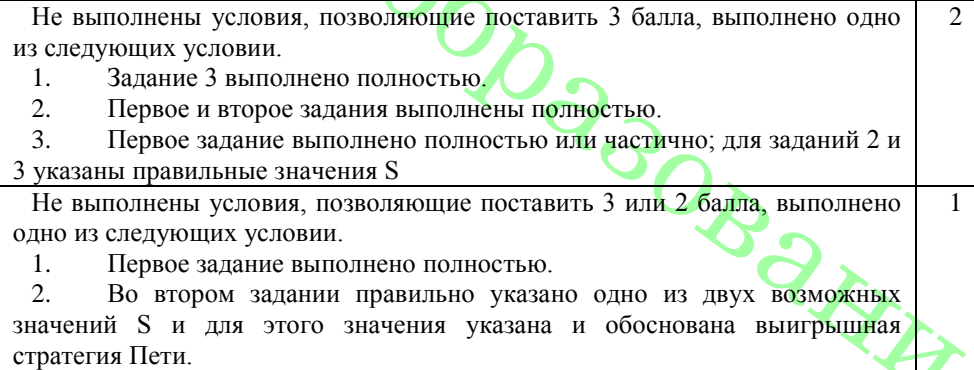

3

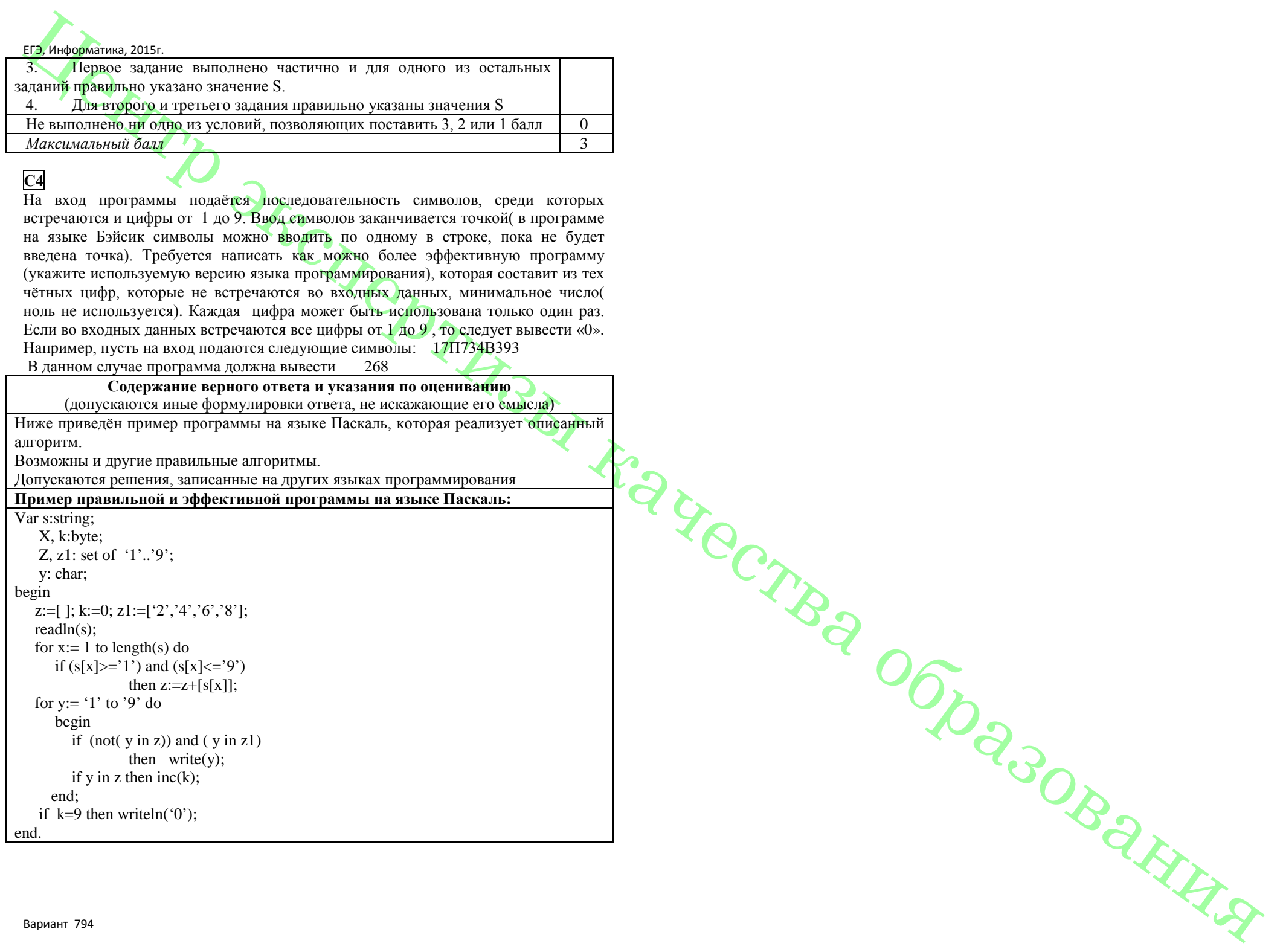